## **St. Paul's Mat. Hr. Sec. School, Block - 4, Neyveli Common Quarterly Examination – 2023 Computer Applications Answer Key Cuddalore District**

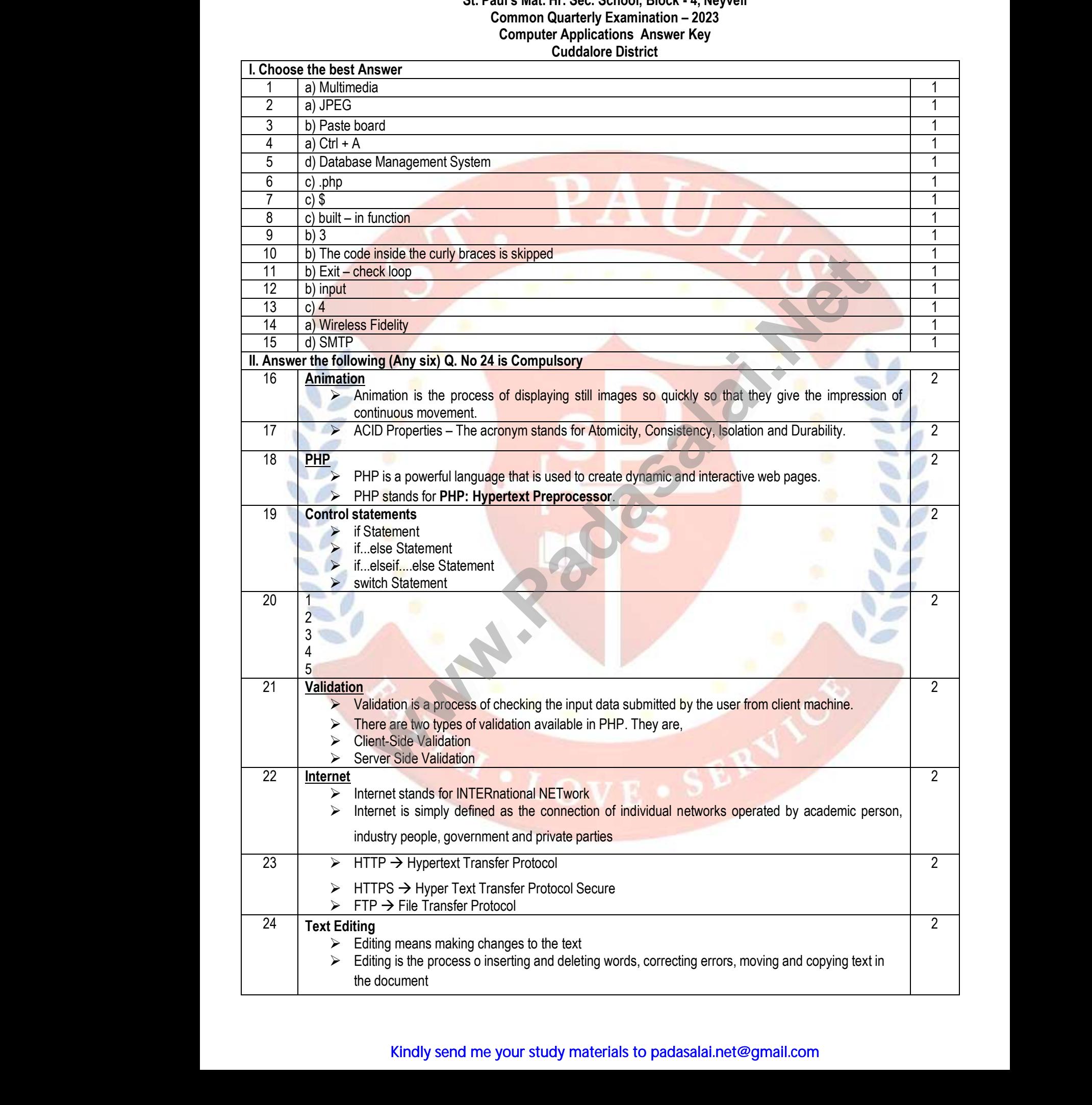

## Kindly send me your study materials to padasalai.net@gmail.com

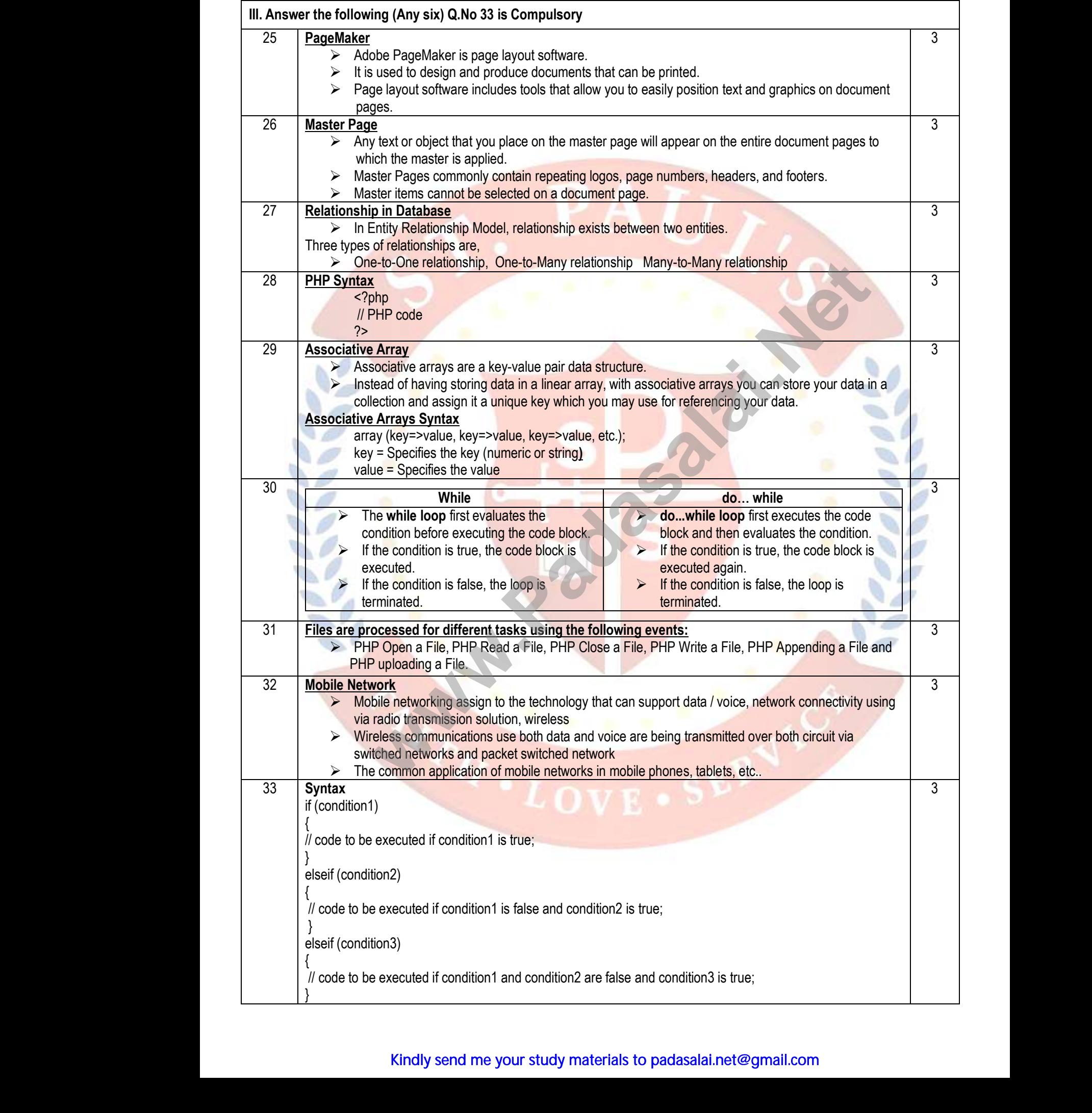

## Kindly send me your study materials to padasalai.net@gmail.com

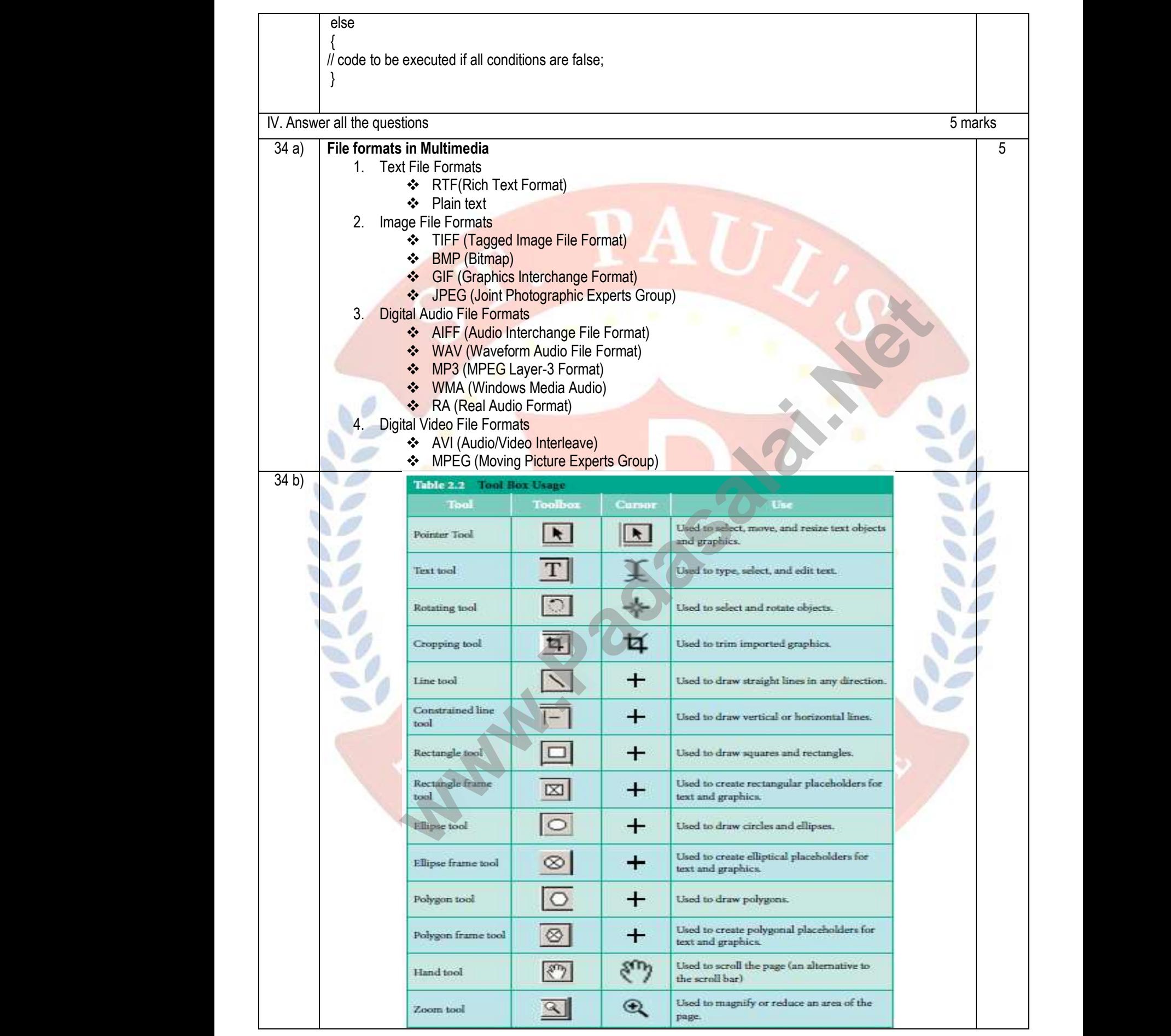

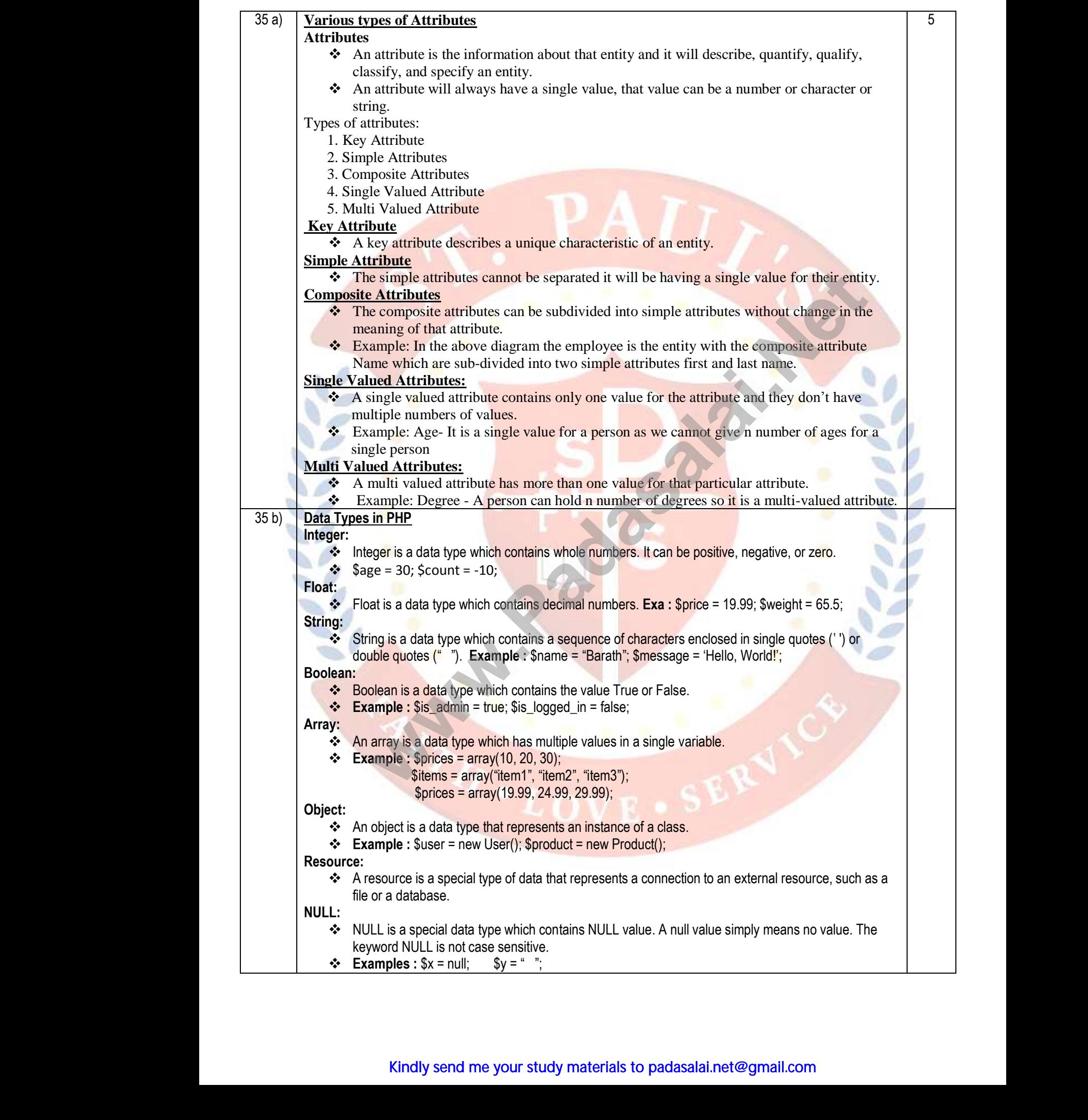

## Kindly send me your study materials to padasalai.net@gmail.com www.mprocrept.com.com<br>Kindly send me your study materials to padasalai.r

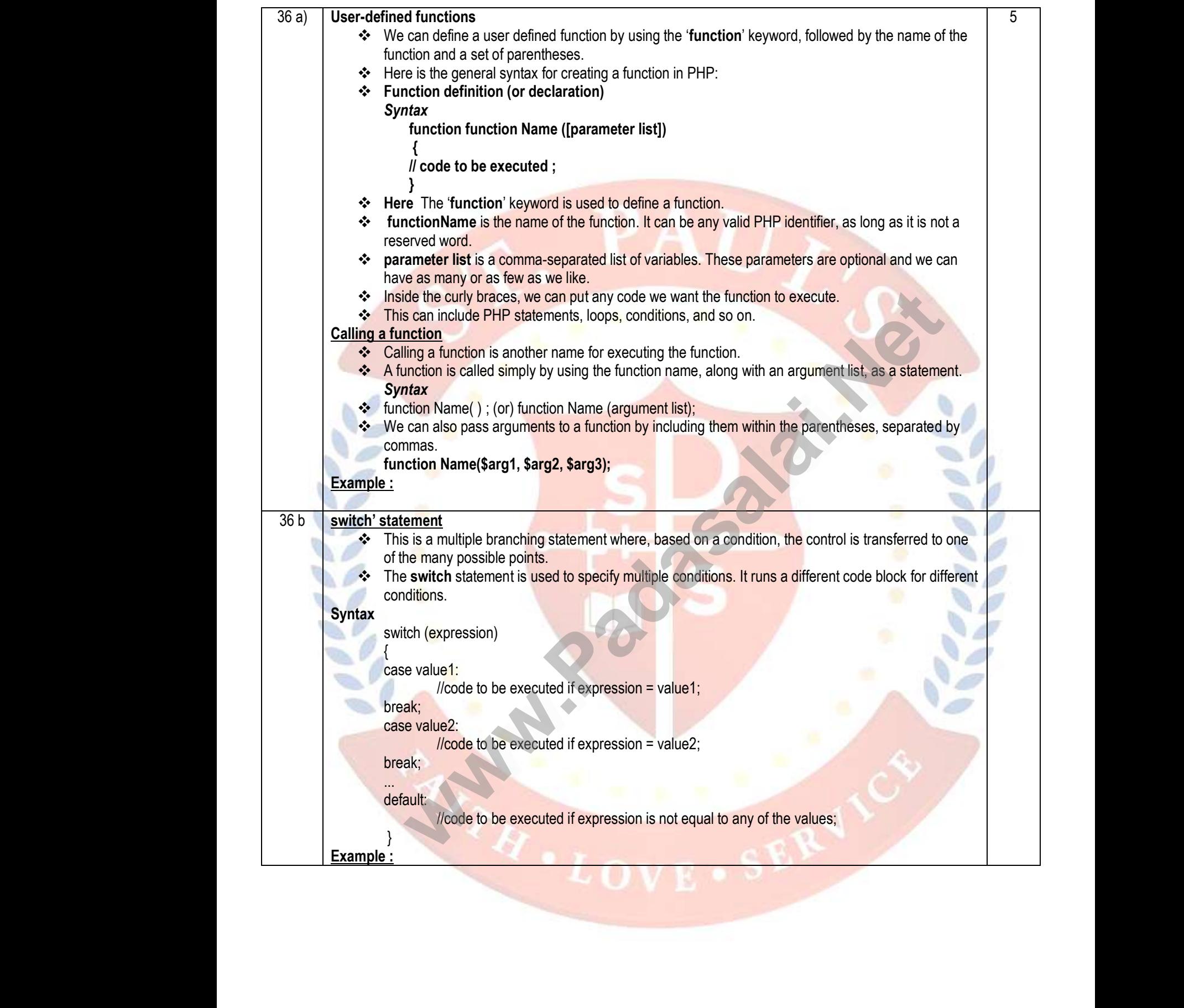

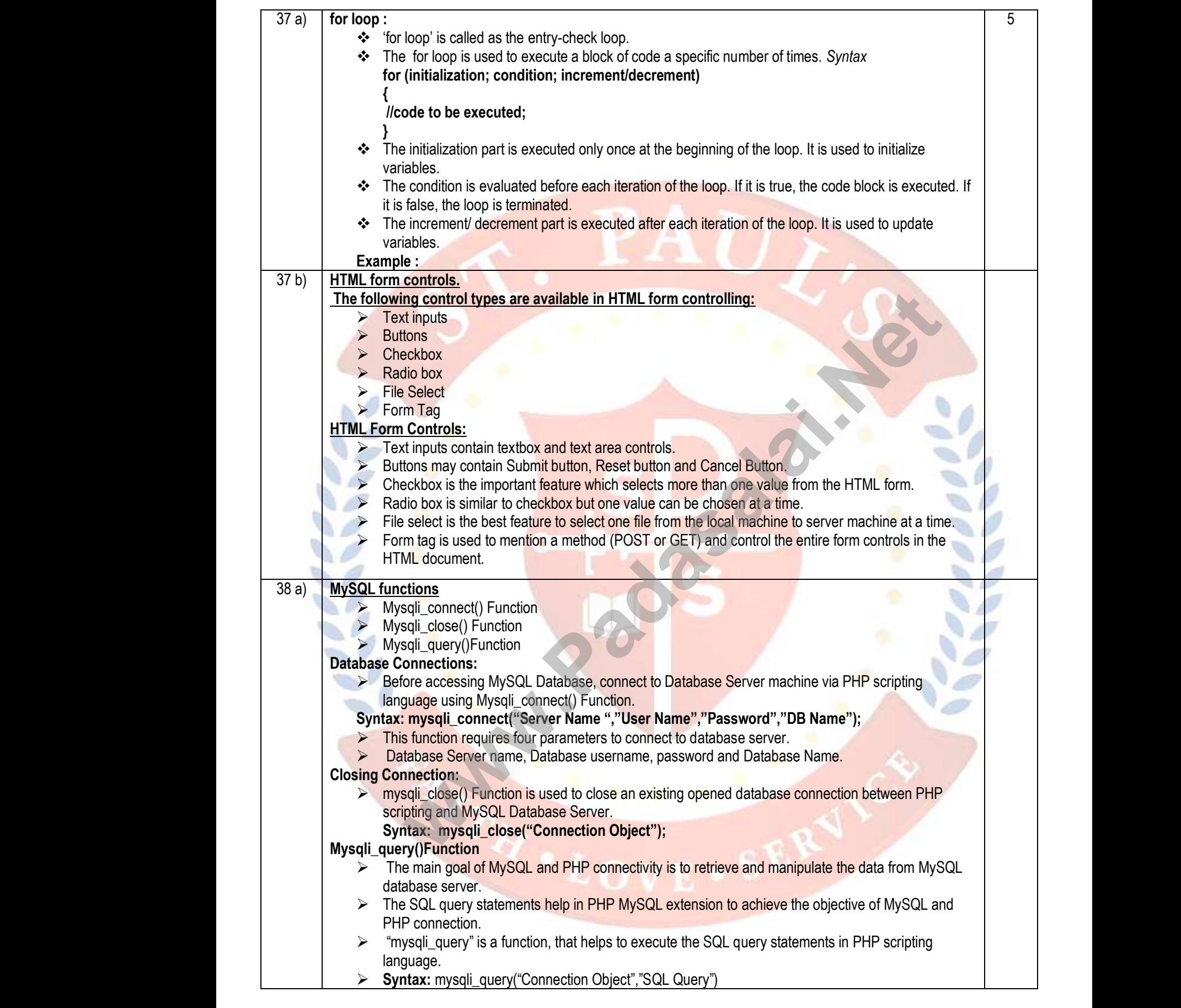

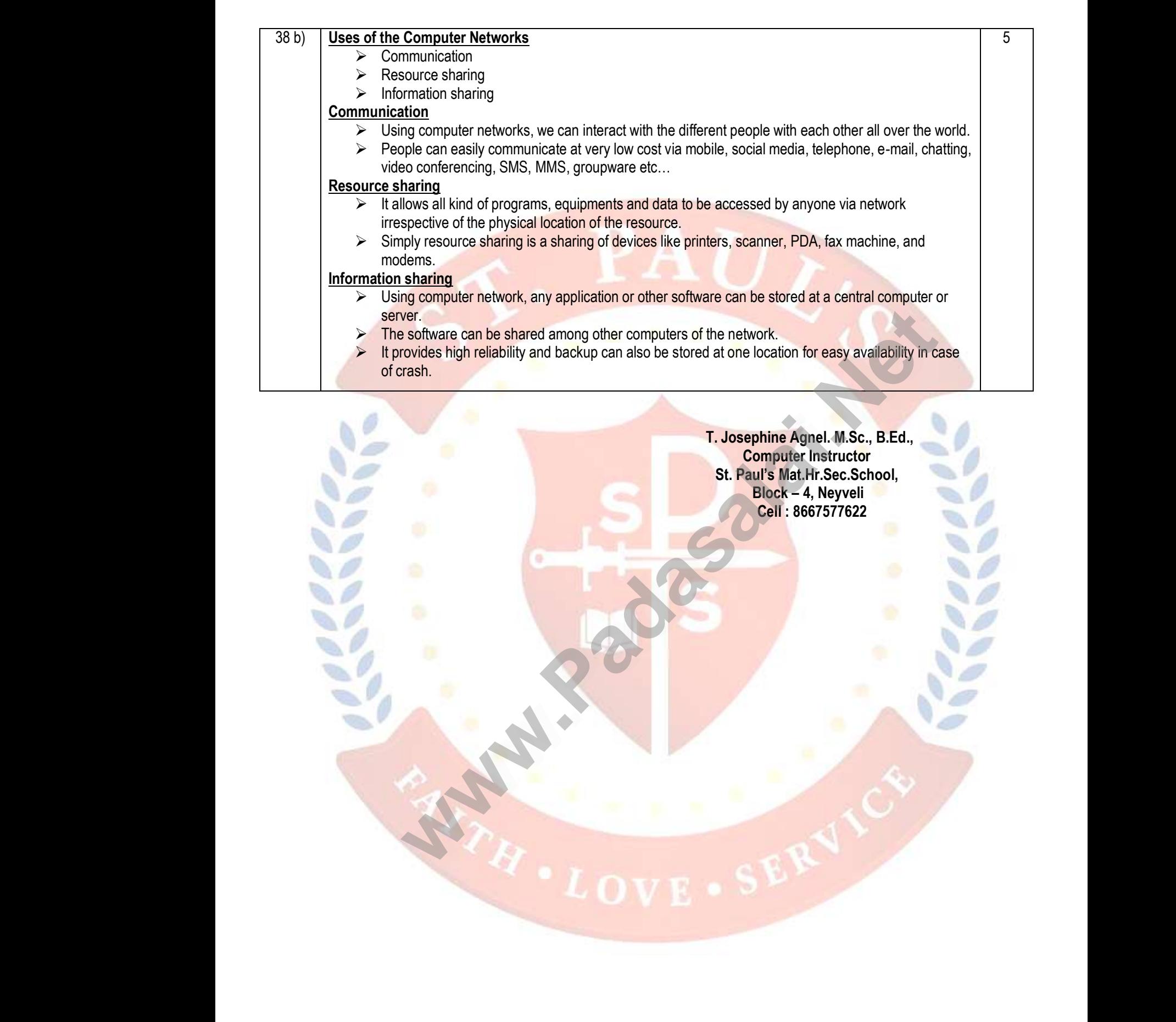